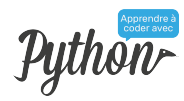

# Aide-mémoire PYTHON3 - v3.6.3

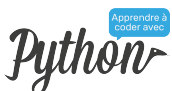

## **Fonctions prédéfinies**

- $\triangleright$  abs(x) : valeur absolue de x
- $\triangleright$  int(x) : valeur x convertie en entier
- $\triangleright$  float(x) : valeur x convertie en réel
- $\triangleright$  str(x) : valeur x (int ou float), convertie en str
- $\triangleright$  list(x) : valeur x convertie en liste
- $\triangleright$  tuple(x) : valeur x convertie en tuple
- $\triangleright$  dict(x) : séquence de couples x convertie en dictionnaire
- $\triangleright$  set(x) : x converti en ensemble
- $\triangleright$  help(x) : aide sur x
- $\triangleright$  dir(x) : liste des attributs de x
- $\triangleright$  type(x) : type de x
- $\rhd$  print(...) : imprime
- $\triangleright$  input(x) : imprime le string x et lit le string qui est introduit
- $\triangleright$  round(x [,ndigits]) : valeur arrondie du float x à ndigits chiffres (par défaut 0)
- $\triangleright$  range([start], stop, [step]) : retourne une suite d'entiers
- . sorted(s) : retourne une liste avec les éléments de s triés

## **Gather, scatter et keyword arguments**

- . def fun(\*args) : *gather* des arguments en un tuple args
- . fun(\*s) : \*scatter de la séquence s lors de l'appel

## **Opérations et méthodes sur les séquences (str, list, tuples)**

- $\triangleright$  len(s) : longueur de la séquence s
- $\rhd$  min(s), max(s) : élément minimum, maximum
- $\triangleright$  sum(s) : (ne fonctionne pas pour les string) : somme de tous les éléments (valeur numérique)
- $\triangleright$  s.index(value, [start, [stop]]) : premier indice de value dans s[start :stop]
- . s.count(sub [,start [,end]]) : nombre d'occurrences sans chevauchement de sub dans s[start:end]
- $\rhd$  enumerate(s) : construit une séquence de couples dont le ième élément (à partir de 0) vaut le couple (i, s[i])
- $\rhd$  zip (a,b), zip(a,b,c), ... : construit une séquence de couples, resp. triples, ..., dont le ième élément reprend le ième élément de chaque séquence a, b [,c]

## **Méthodes sur les chaînes de catactères (str)**

- $\triangleright$  s.lower(), s.upper() : string avec caractères en minuscules respectivement en majuscules
- $\triangleright$  s.islower(), s.isdigit(), s.isalnum(), s.isalpha(), s.isupper() : vrai si dans s on n'a (respectivement) que des minuscules, des chiffres, des car. alphanumériques, alphabétiques, majuscules
- $\triangleright$  s.find(sub [,start [,end]]) : premier indice de s où le sous string sub est trouvé dans s[start:end]
- . s.replace( old, new[, co]) : copie de s en remplaçant toutes les (ou les co premières) occurrences de old par new.
- . s.format(...) : copie de s après formatage
- . s.capitalize() : copie de s avec première lettre en majuscule
- . s.strip() : copie de s en retirant les *blancs* en début et fin
- $\triangleright$  s.join(t) : créer un str qui est le résultat de la concaténation des éléments de la séquence de str t chacun séparé par le str s
- . s.split([sep [,maxsplit]) : renvoie une liste d'éléments séparés dans s par le caractère sep (par défaut *blanc*) ; au maximum maxsplit séparations sont faites (par défaut l'infini)

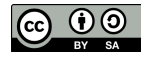

## **Opérateurs et méthodes sur les listes**

- $\triangleright$  s. append(v) : ajoute un élément valant v à la fin de la liste
- $\triangleright$  s.extend(s2) : rajoute à s tous les éléments de la liste s2
- $\rhd$  s. insert(i,v) : insère l'objet v à l'indice i
- $\triangleright$  s.pop([i]) : supprime l'élément d'indice i de la liste (par défaut le dernier) et retourne la valeur de l'élément supprimé
- $\triangleright$  s. remove(v) : supprime la première valeur v dans s
- . s.reverse() : renverse l'ordre des éléments de la liste, le premier et le dernier élément échangent leurs places, ....
- . s.sort(key=None, reverse=False) : trie s en place
- . s.copy() : *shallow* copie superficielle de s
- $\triangleright$  del s[i], del s[i:j] : supprime un ou des éléments de s

## **Méthodes sur les dictionnaires (dict)**

- . d.clear() : supprime tous les éléments de d
- . d.copy() : *shallow* copie de d
- $\triangleright \{ \}$ . fromkeys(s,v) : créée un dict avec les clés de s et la valeur v
- $\triangleright$  d.get(k [,v]) : renvoie la valeur d[k] si elle existe v sinon
- $\triangleright$  d.items() : liste des items (k,v) de d
- . d.keys() : liste des clés
- $\triangleright$  d.pop(k [,v]) : enlève d[k] s'il existe et renvoie sa valeur ou v sinon
- $\triangleright$  d.popitem() : supprime un item arbitraire (k,v) et retourne l'item sous forme de tuple
- $\triangleright$  d.setdefault(k [,v]) : d[k] si elle existe sinon v et rajoute  $d[k]=v$
- . d.update(s) : s est une liste de tuples que l'on rajoute à d
- . d.values() : liste des valeurs de d
- . del d[k] : supprime l'élément de clé k de d

## **Méthodes sur les ensembles (set)**

- $\triangleright$  s = set(v) : initialise s : un set contenant les valeurs de v
- $\triangleright$  s.add(v) : ajoute l'élément v au set s (ne fait rien s'il y est déjà)
- $\triangleright$  s.clear() et s.copy() : idem dictionnaires
- $\triangleright$  s. remove(v) : supprime l'élément v du set (erreur si v n'est pas présent dans s)
- $\triangleright$  s.discard(v) : si v existe dans s, le supprime
- $\triangleright$  s.pop() : supprime et renvoie un élément arbitraire de s

## **Modules**

- $\rhd$  math : accès aux constantes et fonctions mathématiques (pi,  $sin()$ , sqrt(x),  $exp(x)$ , floor(x) (valeur plancher), ceil(x)  $(valueur plafond), ...) : exemple : math.ceil(x)$
- . copy: copy(s), deepcopy(s) : *shallow* et *deepcopy* de s

## **Méthodes sur les fichiers**

- . f = open('fichier') : ouvre 'fichier' en lecture (autre paramètres possibles : 'w'(en écriture), 'a'(en écriture avec ajout), encoding ='utf-8' : encodage UTF-8)
- $\triangleright$  with open('fichier'...) as f : ouvre 'fichier' pour traitement à l'intérieur du with
- . for ligne in open('fichier'...) : ouvre et traite chaque ligne de 'fichier' et le ferme à la fin du for
- . f.read() : retourne le contenu du fichier texte f
- $\triangleright$  f.readline() : lit une ligne
- $\triangleright$  f. readlines() : renvoie la liste des lignes de f
- 16.08.2018 . f.write(s) : écrit la chaîne de caractères s dans le fichier f
- $\triangleright$  f.close() : ferme f